Registro Único de Trámites y Regulaciones

Código de Trámite: SENESCYT-037-01-02 Página 1 de 4

## Información de Trámite

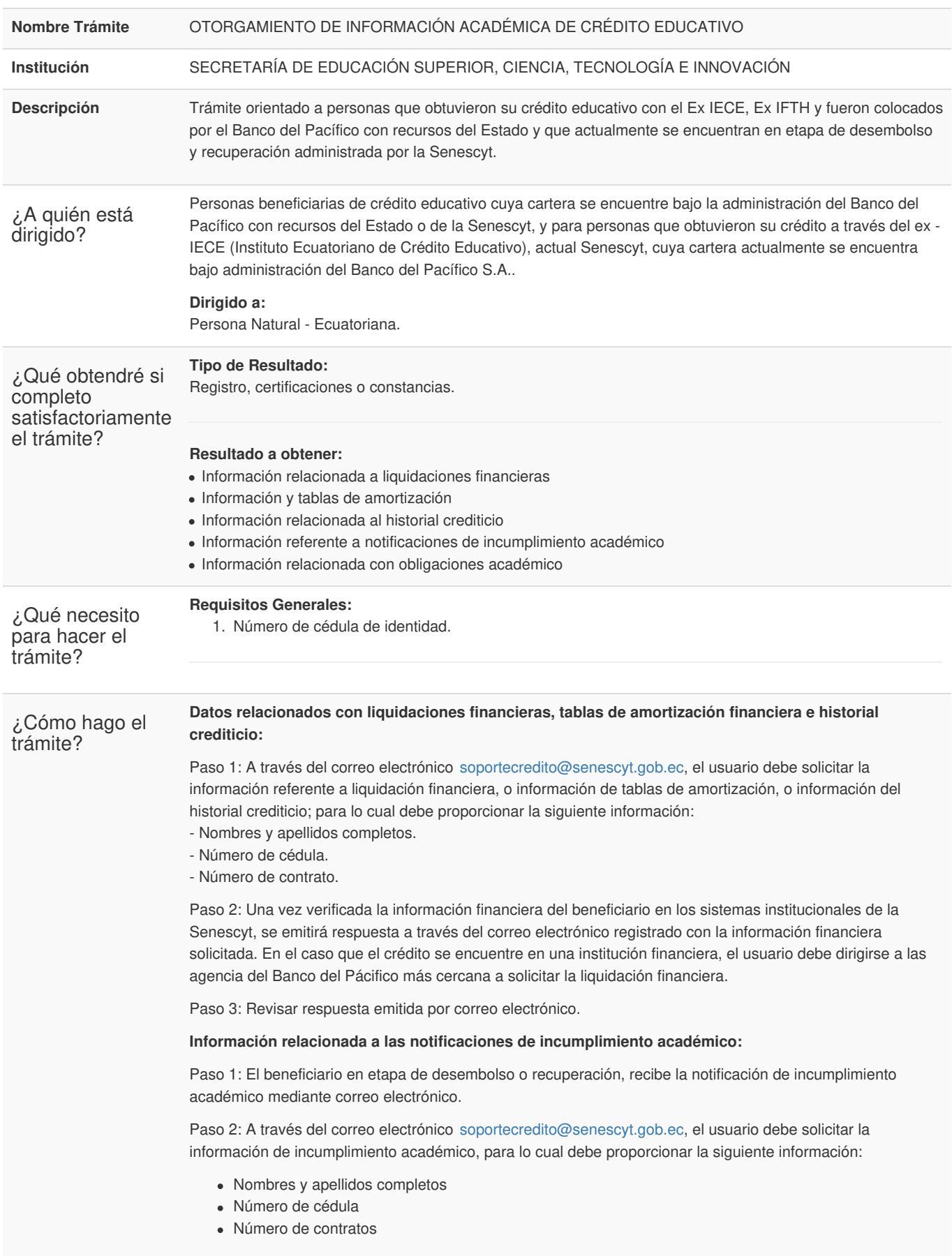

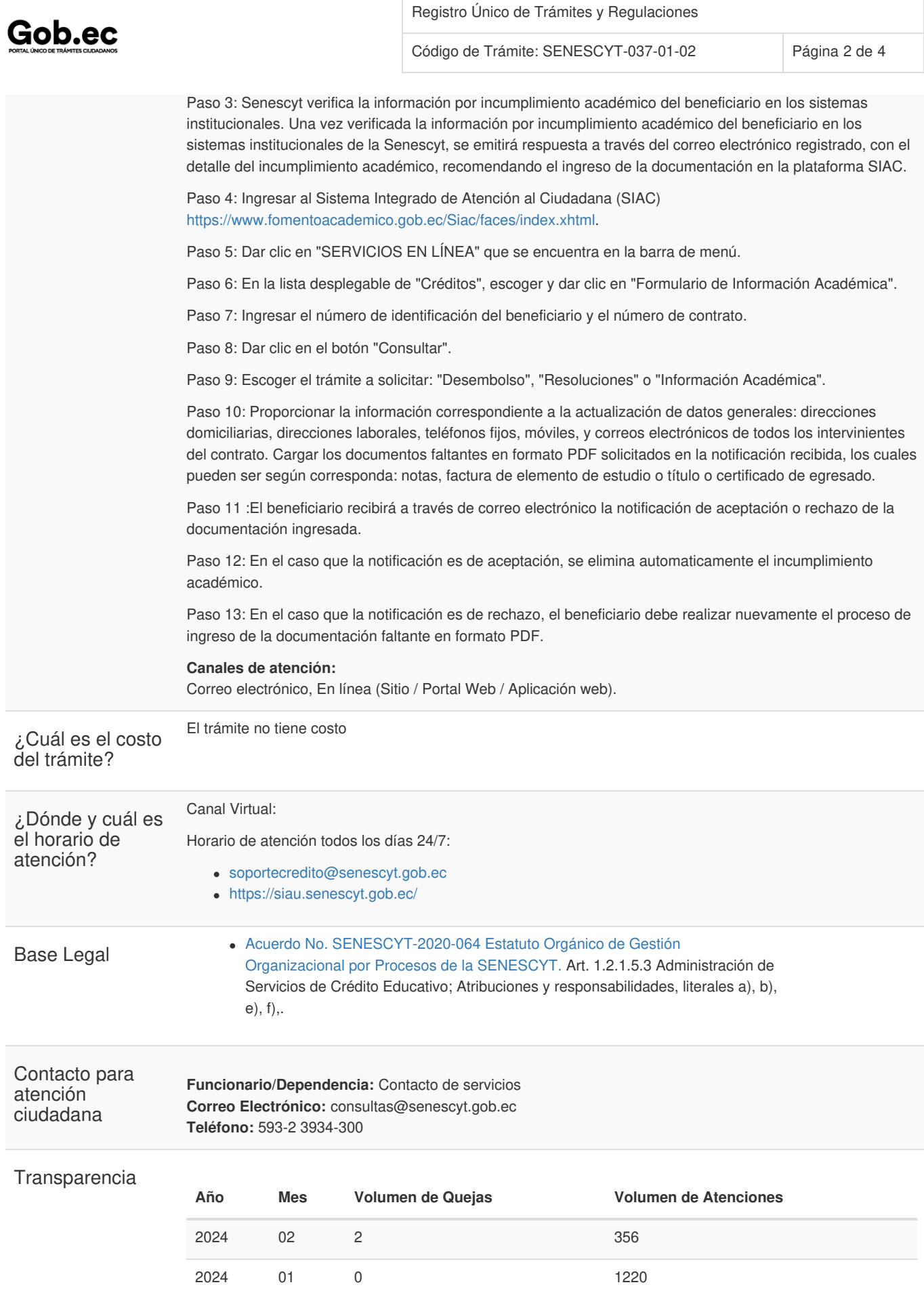

Información proporcionada por: **Secretaría de Educación Superior, Ciencia, Tecnología e Innovación (SENESCYT)**, actualizada al 13 de enero de 2023

2023 12 0 923

Código de Trámite: SENESCYT-037-01-02 Página 3 de 4

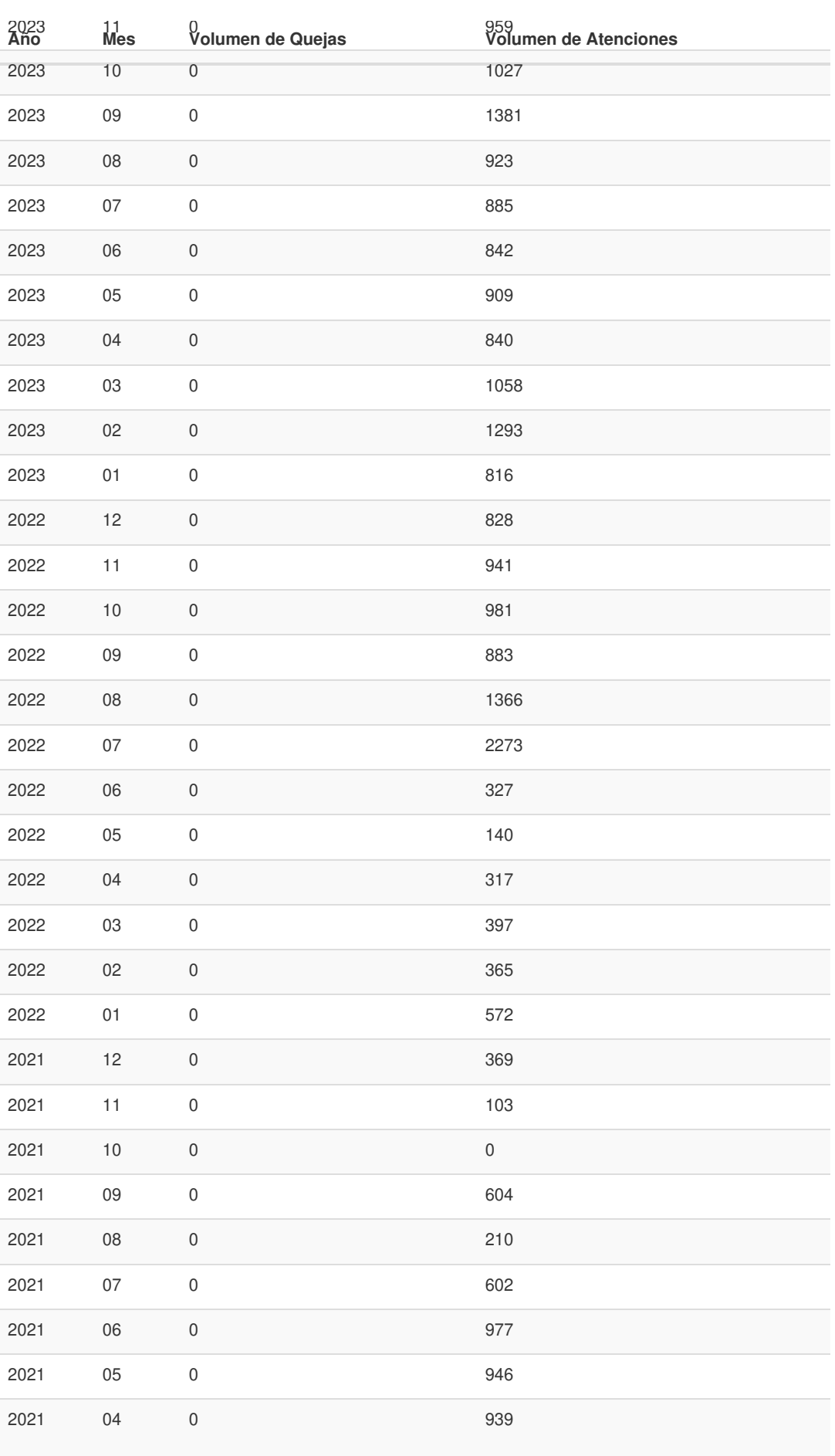

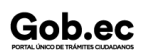

Registro Único de Trámites y Regulaciones

Código de Trámite: SENESCYT-037-01-02 Página 4 de 4

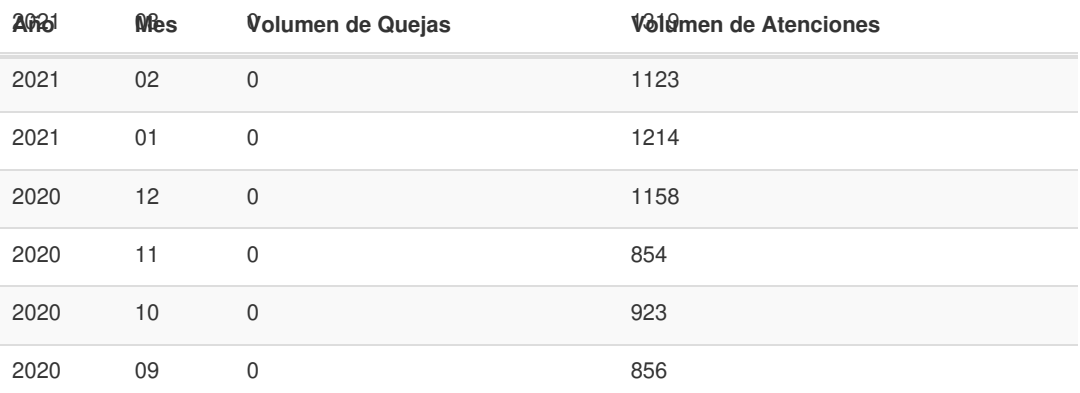

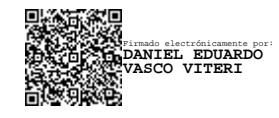

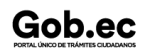